## **Pablo The Pixel Art Builder Rar**

Pablo is a fun add-on to use to create realistic vector graphics. It features a photo booth-like interface that allows you to create isometric pixel art from your own photo. Pablo has a set of simple and fun tools that you can adjust to your liking. When the photo is ready you can send it to Pablo, and he will take care of the rest. Pablo allows you to transform any photo into artful pixel art images. Paint your photos using an endless set of colored pens to create your own unique pixel art style. Canvas is also available in the game as a third unique style. The canvas has a special effect that allows you to zoom in and out of the picture for a more intimate look. Here's a surprise from DashDom... a pair of awesome, recent art videos showing off the power of Pixel Art. The first, a collaboration with the Pixel Artist Jataris, demonstrates how a simple, clean style of pixel art can work beautifully for a movie trailer. The second follows Pablo creator Gilberto Sanchez as he paints the poster for a Mexican project in a modest suburban backyard. Pablo is available for Android and iOS (see links below) and can be used to create your own pixel-art videos. Use the character selector to pick out a character from one of nearly three dozen that are included with the app. For a video tutorial on how to create your own pixel-art video, see the below links to the full Post and in this post. Pablo Ibarguren is obsessed with toon-shooting and making things toon-shooting. His work is always entertaining and always includes some special touches. He finds the best way to do it is with a quickening spirit and a lot of imagination.

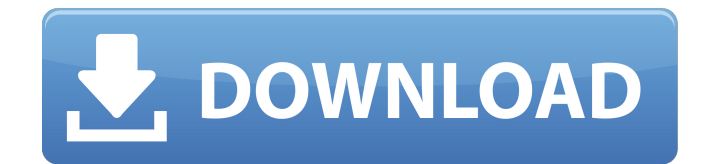

With Pablo, you get a totally different isometric pixel art experience. It provides a fast and easy-to-use way to make unique art in minutes. You don't even need a pixel art maker. Instead, just select, zoom, click and drop; the default settings do the rest. Converting pics into isometric pixel art is a headache before.

There is no easy way to automate that process, which is why you couldn't focus only

on what you love and create nice new works. Now, you can fully focus on fun and start enjoying isometricpixel art! Pablo is the best way to make isometric pixel art in minutes. It is easily customizable and allows you to effortlessly create art in minutes and export it as a passwordprotected PNG. That said, Pablo is designed for the most experienced pixel art creators. It is an interactive tool, meaning you can freely set everything according to your

taste - even text, colors, and effects. Pablo gives you the possibility to control each individual pixel to get the result you want. Each new work you make is actually a frame - a new picture using the last work as a background. You are free to set how that picture looks. Best of all, each work is a password-protected PNG! Because Pablo automatically exports every new work you create as a new PNG file, you can share anything you want as high-

quality images with no worries. Carrying on from the above output, we can now label, segment, and draw our image with the help of the segmentImage function. The segmentImage function identifies segments and returns a labelless image with the pixels labeled with labels taken from the image. To get this image, we need to make some changes to the above code. We first create a temp image by using the copy function. We subsequently

## label the image by using the model we generated earlier. After labeling the image, we process and convert the labeled image to get a segmented image. 5ec8ef588b

<https://ryansellsflorida.com/2022/11/23/captain-america-the-winter-soldier-download-1080p-hot/> <http://wolontariusz.com/advert/solucionariodescargagratiscalculovectorialpitaruiz/> <http://adomemorial.com/2022/11/23/monica-9-crack-patched-serial-key/> <https://www.2el3byazici.com/the-burning-train-better-full-movie-bollywood-download/> <https://dottoriitaliani.it/ultime-notizie/senza-categoria/memoq-5-link-crack-serial-key-keygen/> <https://thecryptobee.com/enemy-territory-quake-wars-download-hot-full-game/> <https://clasificadostampa.com/advert/kinematics-of-machinery-by-jayakumar-pdf-free-top-downloadl/> [https://www.photo-mounts.co.uk/advert/answers-cambridge-igcse-business-studies-fourth-edition](https://www.photo-mounts.co.uk/advert/answers-cambridge-igcse-business-studies-fourth-edition-new/)[new/](https://www.photo-mounts.co.uk/advert/answers-cambridge-igcse-business-studies-fourth-edition-new/) <https://goldcoastuae.com/wp-content/uploads/2022/11/yolbal.pdf> <https://walter-c-uhler.com/fire-emblem-radiant-dawn-v1-01-usa-wii-hazmat-rar-full/> <http://www.landtitle.info/istripper-v1-2-178-nsfw-utorrent/> <https://believewedding.com/download-spectre-english-3-in-hindi-720p-better/> <http://adomemorial.com/2022/11/23/train-station-facebook-game-bot/> <https://floridachiropracticreport.com/advert/mac-os-x-mountain-lion-10-8-3-image-for-virtualbox/> <https://itoflies.com/ebp-devis-et-facturation-2009-crack-new/> <http://contabeissemsegredos.com/3skeng-transaction-key/> <http://www.studiofratini.com/dvd-chief-v1-01-61-portable-rg-fm-serial-key-2/> <https://www.hajjproperties.com/advert/goliyon-ki-raasleela-ram-leela-1-full-movie-in-hindi-720p-full/> <http://www.jbdsnet.com/wp-content/uploads/2022/11/yudglor.pdf> <https://holytrinitybridgeport.org/advert/7zip-split-zip-file-not-implemented/>